# **\_include\_scayt\_parameters\_for\_ckeditor4**

## **scayt\_autoStartup**

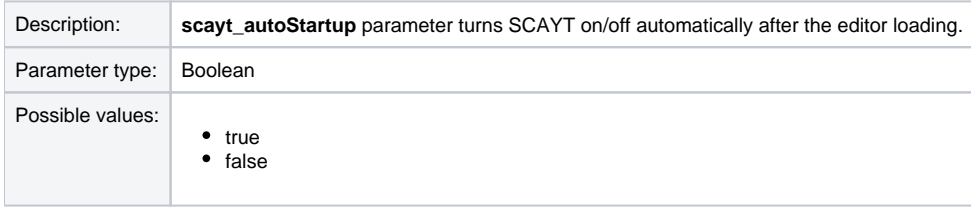

### Example:

config.scayt\_autoStartup = true;

[Back to the top...](https://docs.webspellchecker.com/pages/viewpage.action?pageId=444663044#id-_include_scayt_parameters_for_ckeditor4-top_scayt_parameters_ckeditor)

## **grayt\_autoStartup**

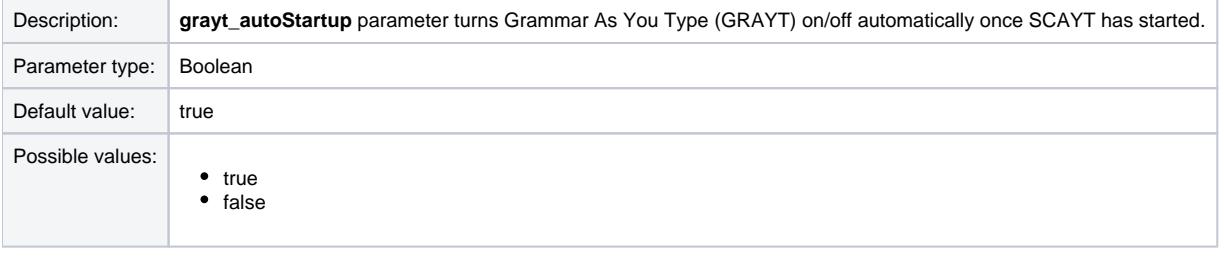

Example:

```
config.grayt_autoStartup = false;
```
[Back to the top...](https://docs.webspellchecker.com/pages/viewpage.action?pageId=444663044#id-_include_scayt_parameters_for_ckeditor4-top_scayt_parameters_ckeditor)

## **scayt\_inlineModeImmediateMarkup**

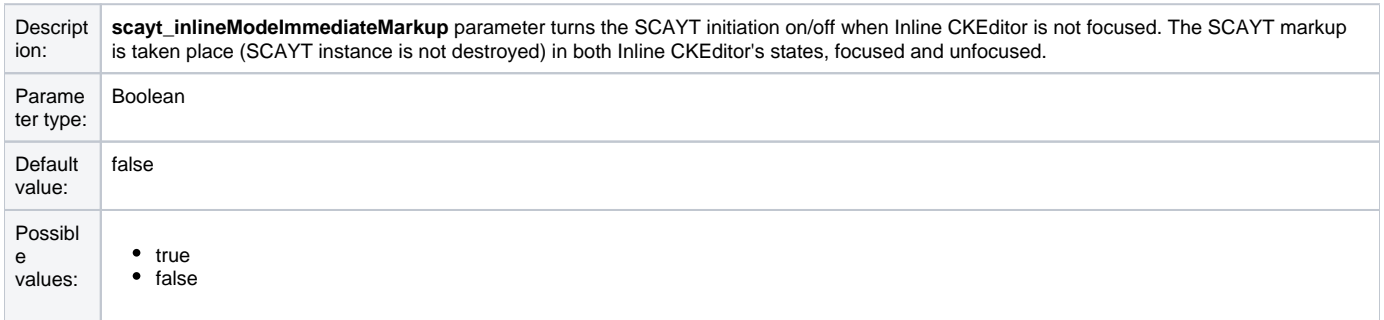

#### Example:

config.scayt\_inlineModeImmediateMarkup = true;

[Back to the top...](https://docs.webspellchecker.com/pages/viewpage.action?pageId=444663044#id-_include_scayt_parameters_for_ckeditor4-top_scayt_parameters_ckeditor)

## **scayt\_maxSuggestions**

Description: **scayt\_maxSuggestions** parameter defines the number of SCAYT suggestions to show in the main context menu.

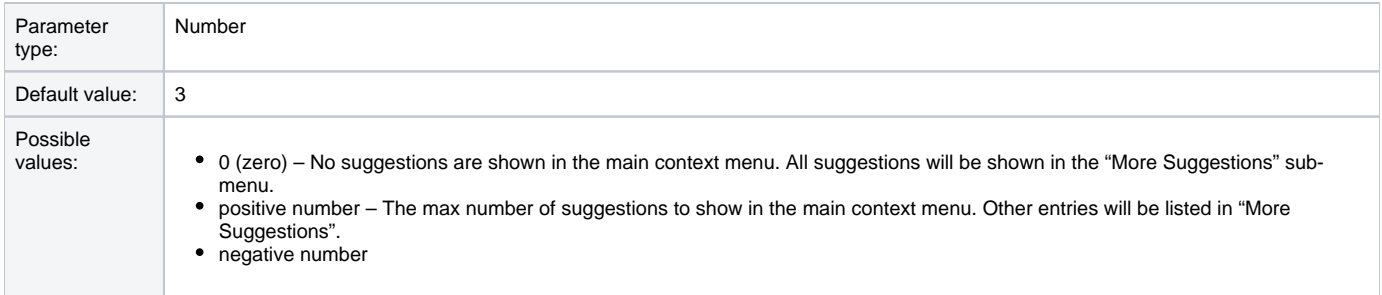

config.scayt\_maxSuggestions = 3;

[Back to the top...](https://docs.webspellchecker.com/pages/viewpage.action?pageId=444663044#id-_include_scayt_parameters_for_ckeditor4-top_scayt_parameters_ckeditor)

# **scayt\_minWordLength**

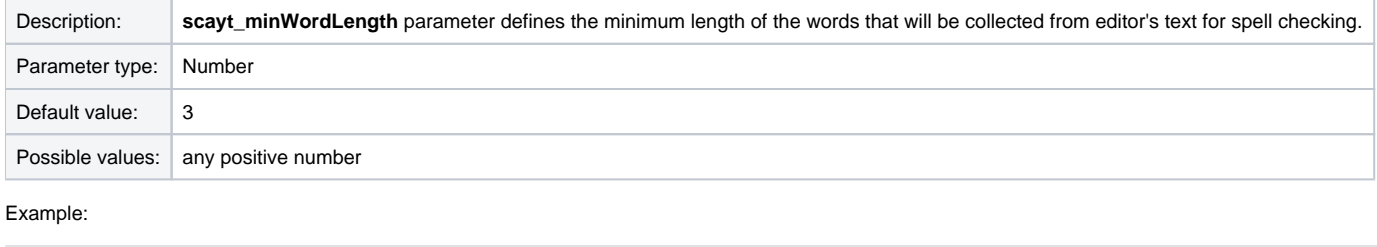

```
config.scayt_minWordLength = 2;
```
[Back to the top...](https://docs.webspellchecker.com/pages/viewpage.action?pageId=444663044#id-_include_scayt_parameters_for_ckeditor4-top_scayt_parameters_ckeditor)

# **scayt\_customerId**

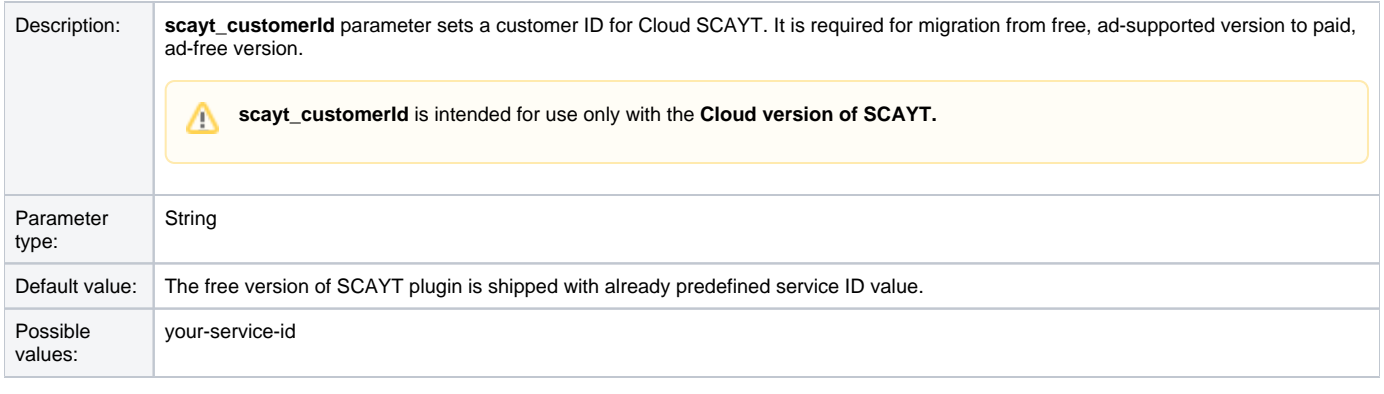

## Example:

```
config.scayt_customerId = 'your-service-id';
```
[Back to the top...](https://docs.webspellchecker.com/pages/viewpage.action?pageId=444663044#id-_include_scayt_parameters_for_ckeditor4-top_scayt_parameters_ckeditor)

# **scayt\_ignoreAllCapsWords**

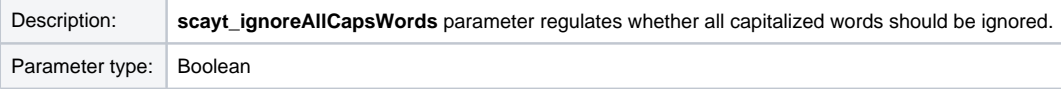

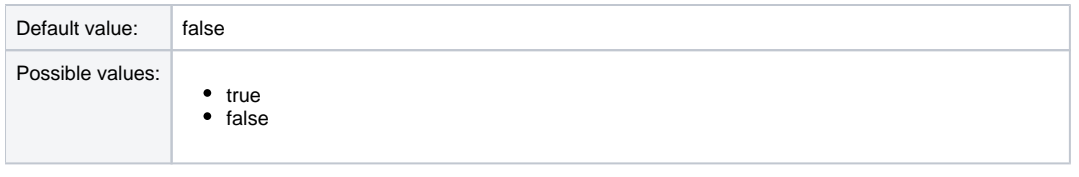

config.scayt\_ignoreAllCapsWords = true;

[Back to the top...](https://docs.webspellchecker.com/pages/viewpage.action?pageId=444663044#id-_include_scayt_parameters_for_ckeditor4-top_scayt_parameters_ckeditor)

# **scayt\_ignoreDomainNames**

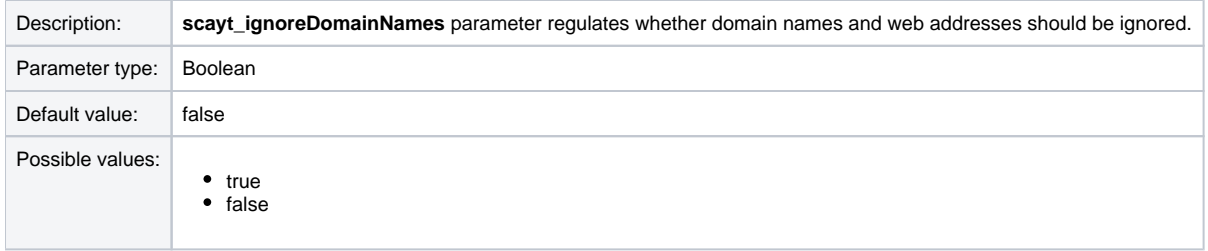

#### Example:

config.scayt\_ignoreDomainNames = true;

[Back to the top...](https://docs.webspellchecker.com/pages/viewpage.action?pageId=444663044#id-_include_scayt_parameters_for_ckeditor4-top_scayt_parameters_ckeditor)

# **scayt\_ignoreWordsWithMixedCases**

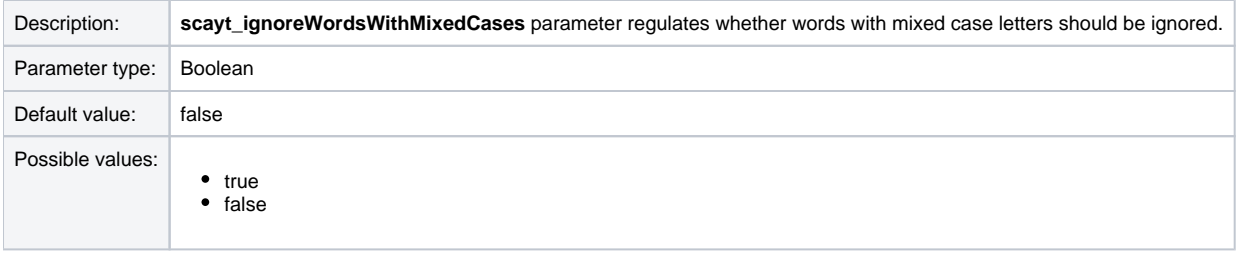

#### Example:

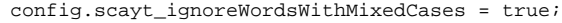

[Back to the top...](https://docs.webspellchecker.com/pages/viewpage.action?pageId=444663044#id-_include_scayt_parameters_for_ckeditor4-top_scayt_parameters_ckeditor)

# **scayt\_ignoreWordsWithNumbers**

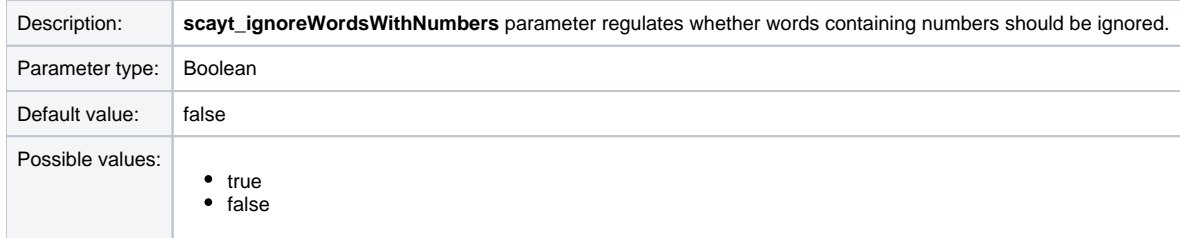

Example:

[Back to the top...](https://docs.webspellchecker.com/pages/viewpage.action?pageId=444663044#id-_include_scayt_parameters_for_ckeditor4-top_scayt_parameters_ckeditor)

# **scayt\_disableOptionsStorage**

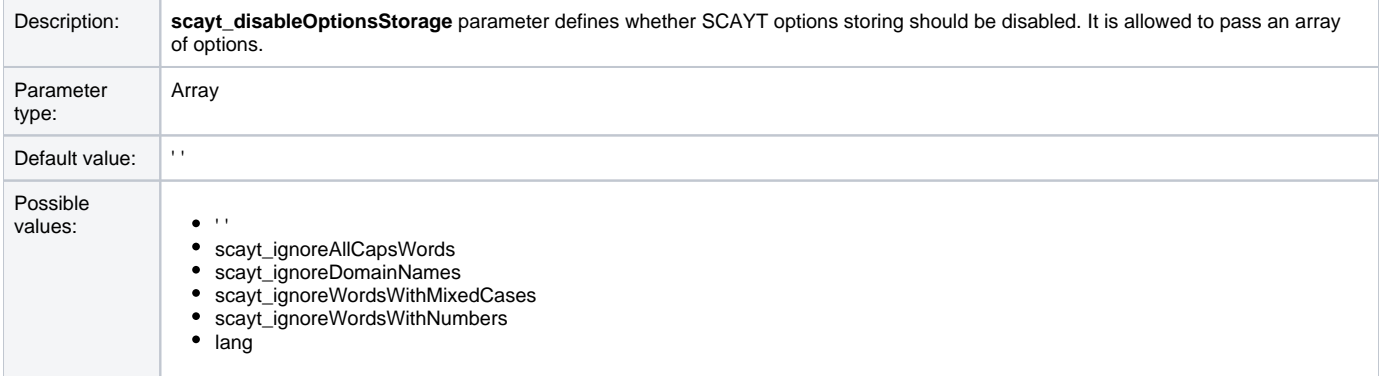

#### Example:

config.scayt\_disableOptionsStorage = ['lang', 'ignore-all-caps-words', 'ignore-words-with-mixed-cases']];

[Back to the top...](https://docs.webspellchecker.com/pages/viewpage.action?pageId=444663044#id-_include_scayt_parameters_for_ckeditor4-top_scayt_parameters_ckeditor)

# **scayt\_moreSuggestions**

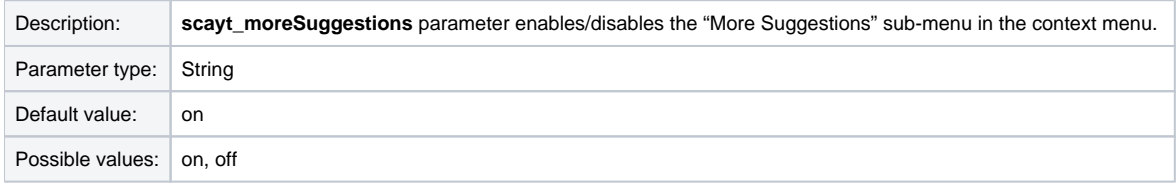

## Example:

config.scayt\_moreSuggestions = 'off';

[Back to the top...](https://docs.webspellchecker.com/pages/viewpage.action?pageId=444663044#id-_include_scayt_parameters_for_ckeditor4-top_scayt_parameters_ckeditor)

## **scayt\_contextCommands**

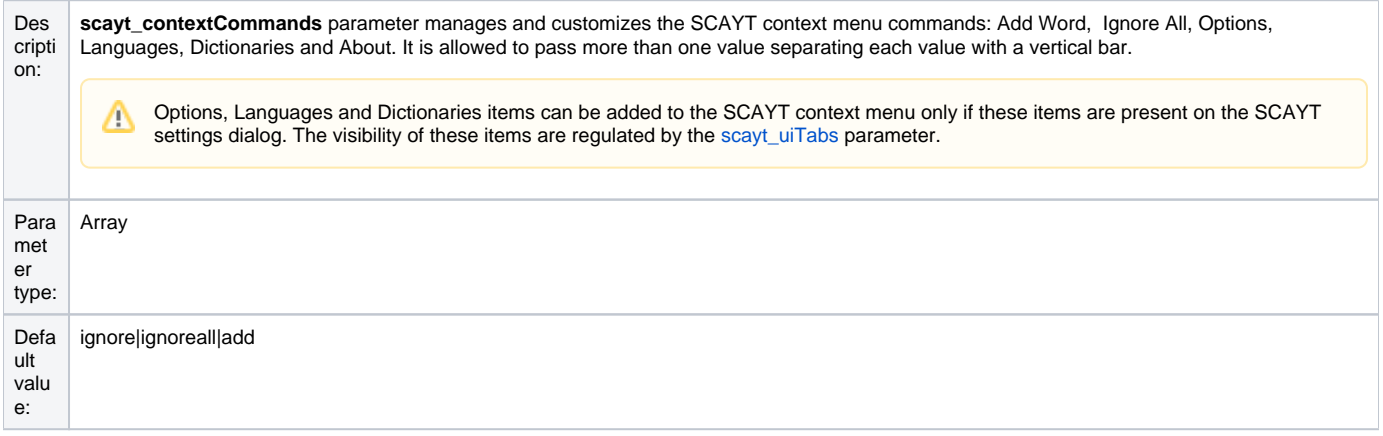

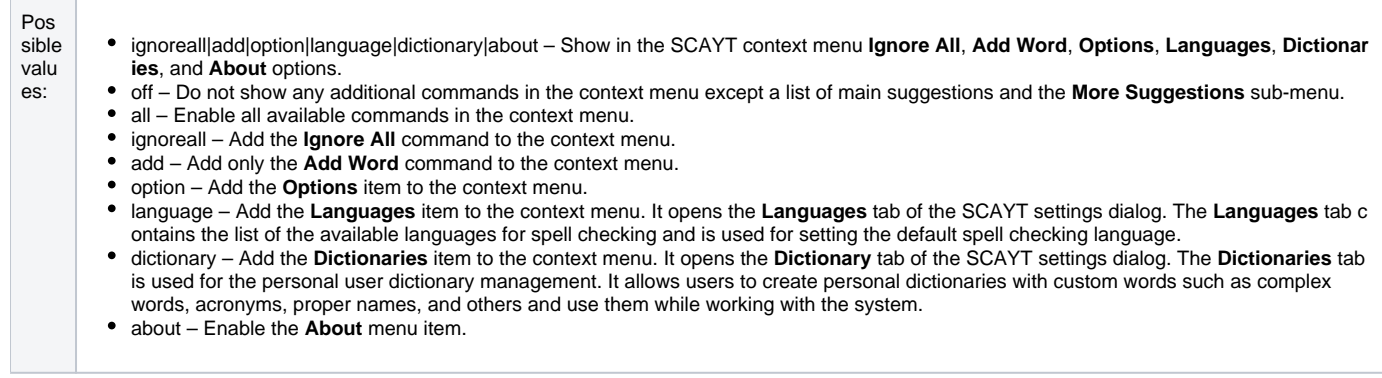

//Show only the Add Word and Ignore All commands in the context menu. config.scayt\_contextCommands = 'add|ignoreall';

[Back to the top...](https://docs.webspellchecker.com/pages/viewpage.action?pageId=444663044#id-_include_scayt_parameters_for_ckeditor4-top_scayt_parameters_ckeditor)

# **scayt\_sLang**

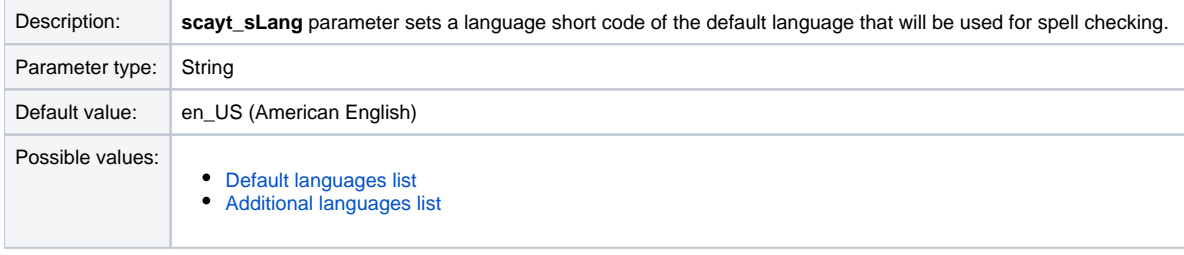

#### Example:

//Set the default language to German (de\_DE). config.scayt\_sLang = 'de\_DE';

[Back to the top...](https://docs.webspellchecker.com/pages/viewpage.action?pageId=444663044#id-_include_scayt_parameters_for_ckeditor4-top_scayt_parameters_ckeditor)

# **scayt\_uiTabs**

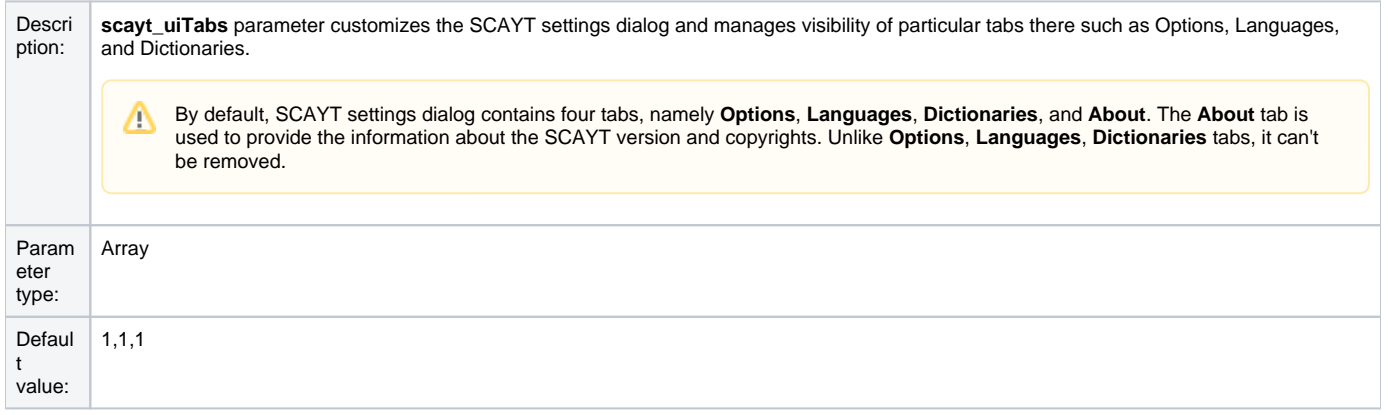

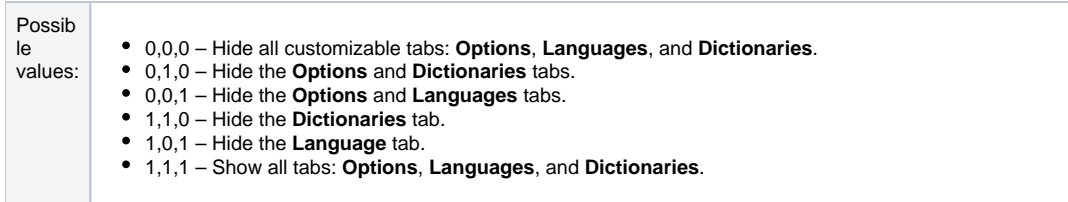

//Hide the Languages tab. config.scayt\_uiTabs =  $'1,0,1'$ ;

[Back to the top...](https://docs.webspellchecker.com/pages/viewpage.action?pageId=444663044#id-_include_scayt_parameters_for_ckeditor4-top_scayt_parameters_ckeditor)

# **scayt\_serviceProtocol**

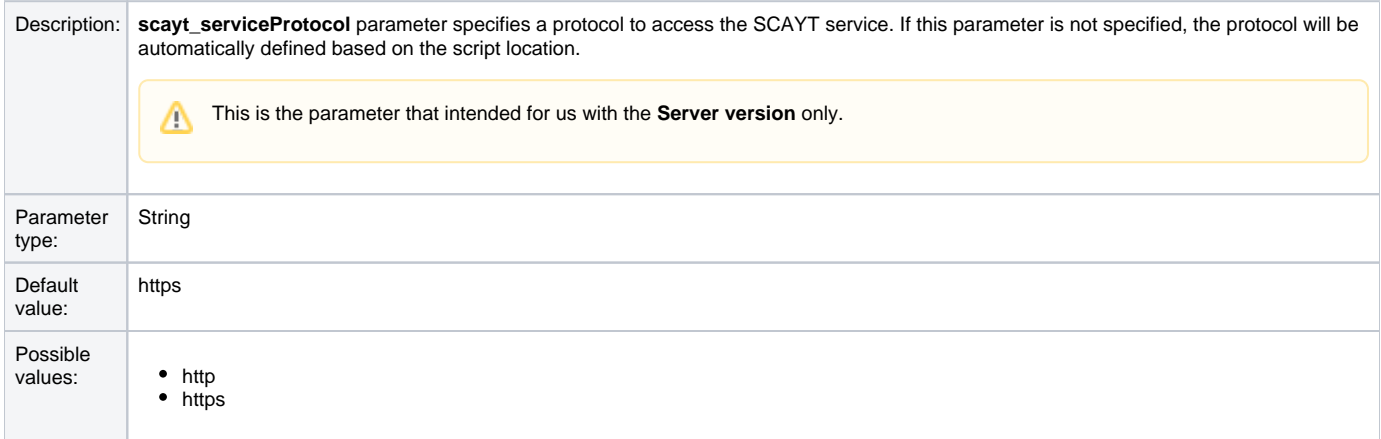

## Example:

config.scayt\_serviceProtocol='https';

[Back to the top...](https://docs.webspellchecker.com/pages/viewpage.action?pageId=444663044#id-_include_scayt_parameters_for_ckeditor4-top_scayt_parameters_ckeditor)

# **scayt\_serviceHost**

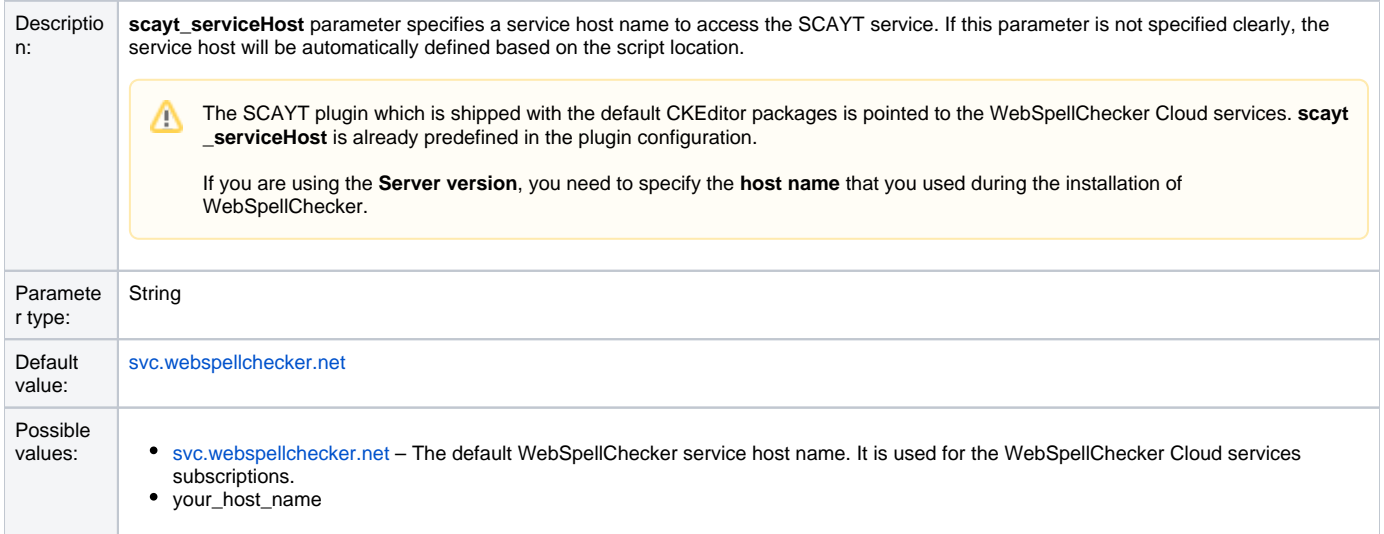

config.scayt\_serviceHost='your\_host\_name';

#### [Back to the top...](https://docs.webspellchecker.com/pages/viewpage.action?pageId=444663044#id-_include_scayt_parameters_for_ckeditor4-top_scayt_parameters_ckeditor)

## **scayt\_servicePort**

# Description: **scayt\_servicePort** parameter specifies a service port that will be used to access the SCAYT service. Parameter type: String Default value: 80 Possible values: Any available port. 2880 – default port that listens WebSpellChecker AppServer. Use this port if your are using the Server version. This is the parameter that intended for us with the **Server version** only.

#### Example:

config.scayt\_servicePort ='2880';

#### [Back to the top...](https://docs.webspellchecker.com/pages/viewpage.action?pageId=444663044#id-_include_scayt_parameters_for_ckeditor4-top_scayt_parameters_ckeditor)

# **scayt\_servicePath**

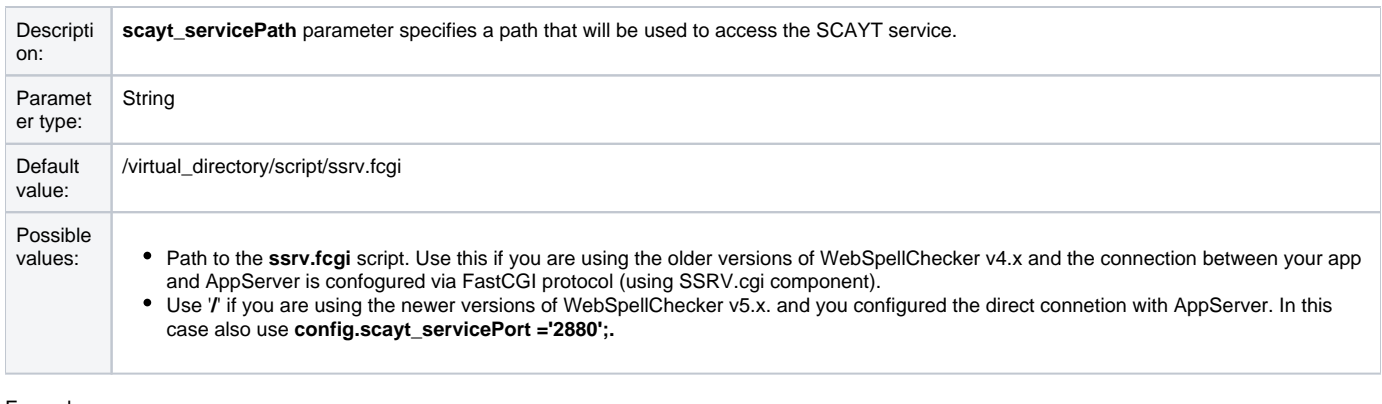

Example:

config.scayt\_servicePath ='virtual\_directory/script/ssrv.fcgi';

## Or

config.scayt\_servicePath ='/';

[Back to the top...](https://docs.webspellchecker.com/pages/viewpage.action?pageId=444663044#id-_include_scayt_parameters_for_ckeditor4-top_scayt_parameters_ckeditor)

# **scayt\_srcUrl**

Δ

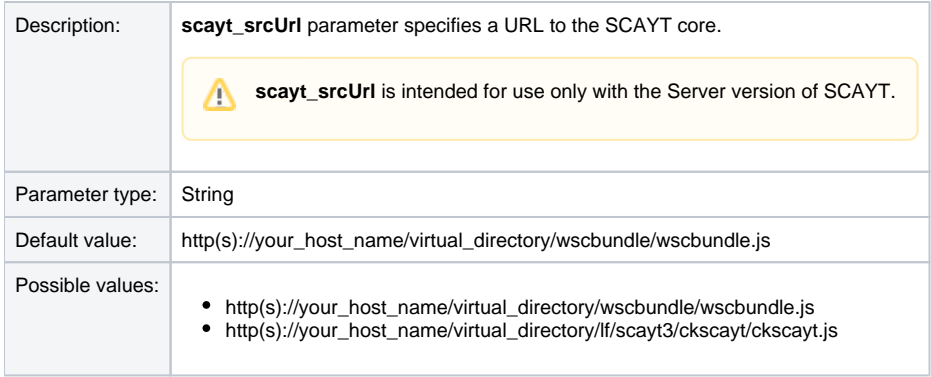

config.scayt\_srcUrl ='http(s)://your\_host\_name/virtual\_directory/wscbundle/wscbundle.js"';

[Back to the top...](https://docs.webspellchecker.com/pages/viewpage.action?pageId=444663044#id-_include_scayt_parameters_for_ckeditor4-top_scayt_parameters_ckeditor)

# **scayt\_customDictionaryIds**

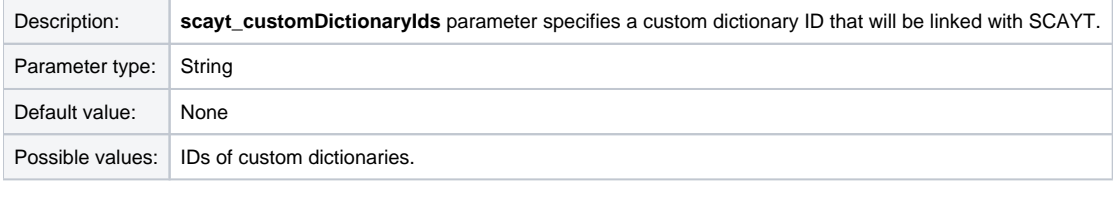

## Example:

```
config.scayt_customDictionaryIds='3021,3456,3478';
```
[Back to the top...](https://docs.webspellchecker.com/pages/viewpage.action?pageId=444663044#id-_include_scayt_parameters_for_ckeditor4-top_scayt_parameters_ckeditor)

# **scayt\_userDictionaryName**

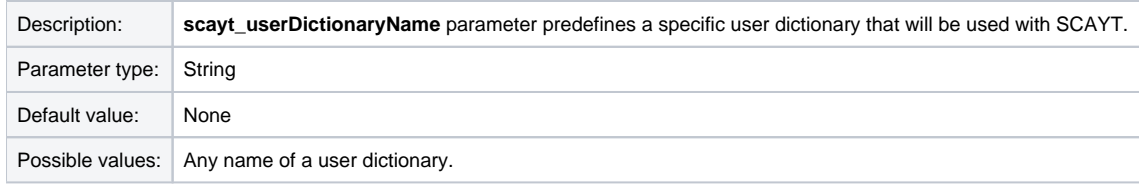

Example:

config.scayt\_userDictionaryName='user\_dictionary\_name';

[Back to the top...](https://docs.webspellchecker.com/pages/viewpage.action?pageId=444663044#id-_include_scayt_parameters_for_ckeditor4-top_scayt_parameters_ckeditor)

# **scayt\_contextMenuItemsOrder**

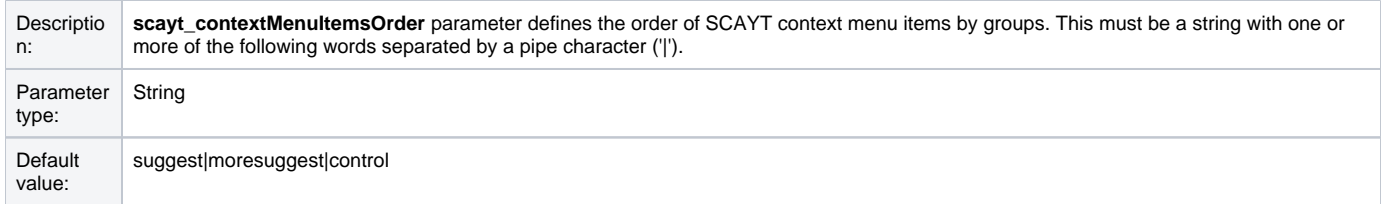

# Possible<br>values:

- $\bullet$  suggest main suggestion word list;
- moresuggest more suggestions word list;
- control SCAYT commands, such as "Ignore" and "Add Word".

#### Example:

config.scayt\_contextMenuItemsOrder = 'moresuggest|control|suggest';

#### [Back to the top...](https://docs.webspellchecker.com/pages/viewpage.action?pageId=444663044#id-_include_scayt_parameters_for_ckeditor4-top_scayt_parameters_ckeditor)

## **scayt\_elementsToIgnore**

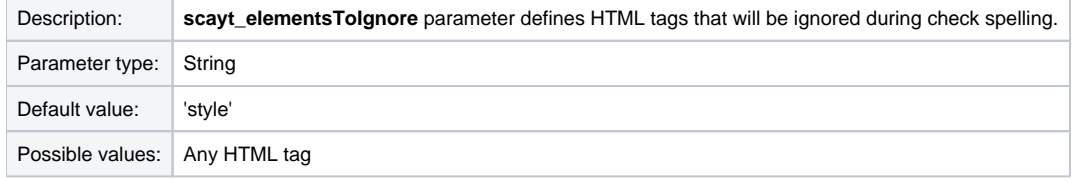

#### Example:

config.scayt\_elementsToIgnore='del,pre'';

#### [Back to the top...](https://docs.webspellchecker.com/pages/viewpage.action?pageId=444663044#id-_include_scayt_parameters_for_ckeditor4-top_scayt_parameters_ckeditor)

## **scayt\_multiLanguageMode DEPRECATED | WSC 5.3.2**

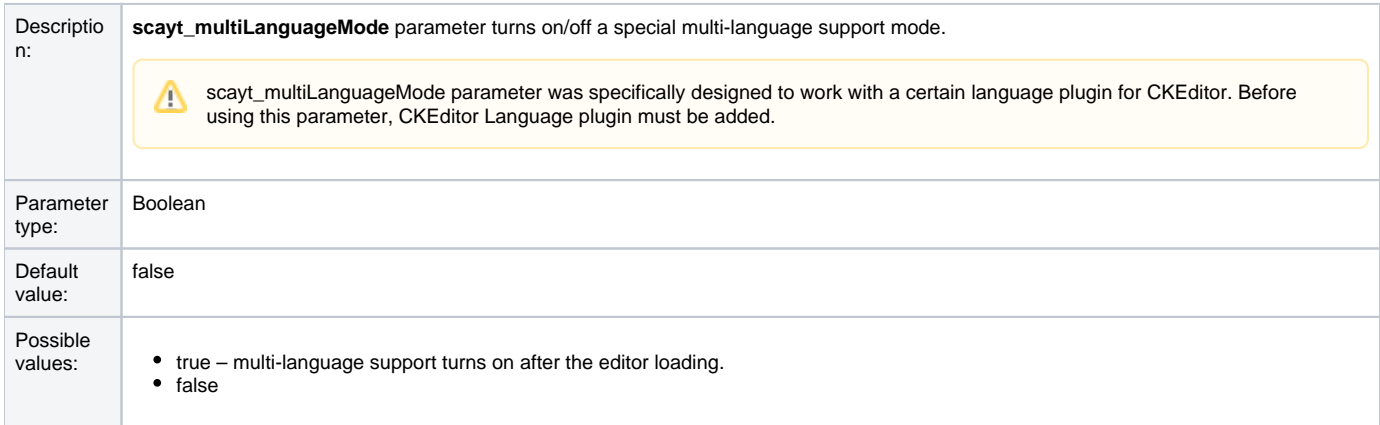

#### Example:

config.scayt\_multiLanguageMode='true';

[Back to the top...](https://docs.webspellchecker.com/pages/viewpage.action?pageId=444663044#id-_include_scayt_parameters_for_ckeditor4-top_scayt_parameters_ckeditor)

# **scayt\_multiLanguageStyles DEPRECATED | WSC 5.3.2**

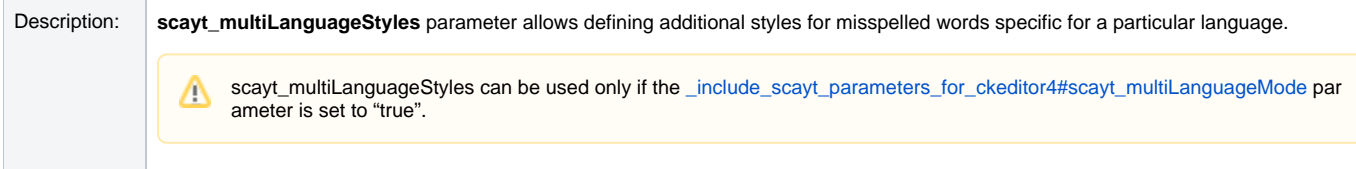

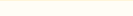

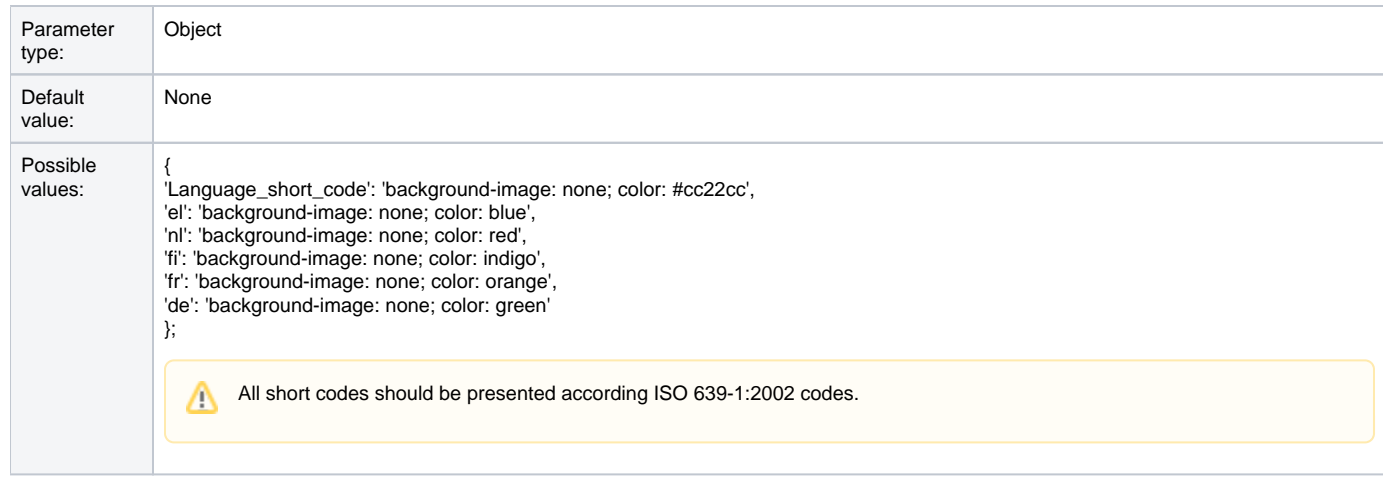

 $\texttt{config.scayt\_multiLanguageStyles= \{ 'fr': \ 'color: {green'}\} \texttt{;} }$ 

[Back to the top...](https://docs.webspellchecker.com/pages/viewpage.action?pageId=444663044#id-_include_scayt_parameters_for_ckeditor4-top_scayt_parameters_ckeditor)